# NSPointerFunctions Class Reference

**Cocoa > Data Management**

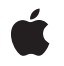

**2008-10-15**

#### á

Apple Inc. © 2008 Apple Inc. All rights reserved.

No part of this publication may be reproduced, stored in a retrieval system, or transmitted, in any form or by any means, mechanical, electronic, photocopying, recording, or otherwise, without prior written permission of Apple Inc., with the following exceptions: Any person is hereby authorized to store documentation on a single computer for personal use only and to print copies of documentation for personal use provided that the documentation contains Apple's copyright notice.

The Apple logo is a trademark of Apple Inc.

Use of the "keyboard" Apple logo (Option-Shift-K) for commercial purposes without the prior written consent of Apple may constitute trademark infringement and unfair competition in violation of federal and state laws.

No licenses, express or implied, are granted with respect to any of the technology described in this document. Apple retains all intellectual property rights associated with the technology described in this document. This document is intended to assist application developers to develop applications only for Apple-labeled computers.

Every effort has been made to ensure that the information in this document is accurate. Apple is not responsible for typographical errors.

Apple Inc. 1 Infinite Loop Cupertino, CA 95014 408-996-1010

Apple, the Apple logo, Cocoa, Mac, Mac OS, and Objective-C are trademarks of Apple Inc., registered in the United States and other countries.

Simultaneously published in the United States and Canada.

**Even though Apple has reviewed this document, APPLE MAKESNOWARRANTYOR REPRESENTATION,** EITHER EXPRESS OR IMPLIED, WITH RESPECT TO<br>THIS DOCUMENT, ITS QUALITY, ACCURACY,<br>MERCHANTABILITY, OR FITNESS FOR A PARTICULAR **PURPOSE. AS A RESULT, THIS DOCUMENT IS PROVIDED "AS IS," AND YOU, THE READER, ARE ASSUMING THE ENTIRE RISK AS TO ITS QUALITY AND ACCURACY.**

**IN NO EVENT WILL APPLE BE LIABLE FOR DIRECT, INDIRECT, SPECIAL, INCIDENTAL, OR CONSEQUENTIALDAMAGES RESULTINGFROM ANY** **DEFECT OR INACCURACY IN THIS DOCUMENT, even if advised of the possibility of such damages.**

**THE WARRANTY AND REMEDIES SET FORTH ABOVE ARE EXCLUSIVE AND IN LIEU OF ALL OTHERS, ORAL OR WRITTEN, EXPRESS OR IMPLIED. No Apple dealer, agent, or employee is authorized to make any modification, extension, or addition to this warranty.**

**Some states do not allow the exclusion orlimitation of implied warranties or liability for incidental or consequential damages, so the above limitation or** exclusion may not apply to you. This warranty gives<br>you specific legal rights, and you may also have<br>other rights which vary from state to state.

## Contents

### **[NSPointerFunctions](#page-4-0) Class Reference 5**

[Overview](#page-4-1) 5 [Tasks](#page-4-2) 5 Creating and Initializing an [NSPointerFunctions](#page-4-3) Object 5 [Personality](#page-5-0) Functions 6 Memory [Configuration](#page-5-1) 6 [Properties](#page-5-2) 6 [acquireFunction](#page-5-3) 6 [descriptionFunction](#page-6-0) 7 [hashFunction](#page-6-1) 7 [isEqualFunction](#page-6-2) 7 [relinquishFunction](#page-6-3) 7 [sizeFunction](#page-7-0) 8 [usesStrongWriteBarrier](#page-7-1) 8 [usesWeakReadAndWriteBarriers](#page-7-2) 8 Class [Methods](#page-8-0) 9 [pointerFunctionsWithOptions:](#page-8-1) 9 Instance [Methods](#page-8-2) 9 [initWithOptions:](#page-8-3) 9 [Constants](#page-9-0) 10 [NSPointerFunctionsOptions](#page-9-1) 10 Memory and [Personality](#page-9-2) Options 10

### **[Document](#page-12-0) Revision History 13**

**[Index](#page-14-0) 15**

**CONTENTS**

# <span id="page-4-0"></span>NSPointerFunctions Class Reference

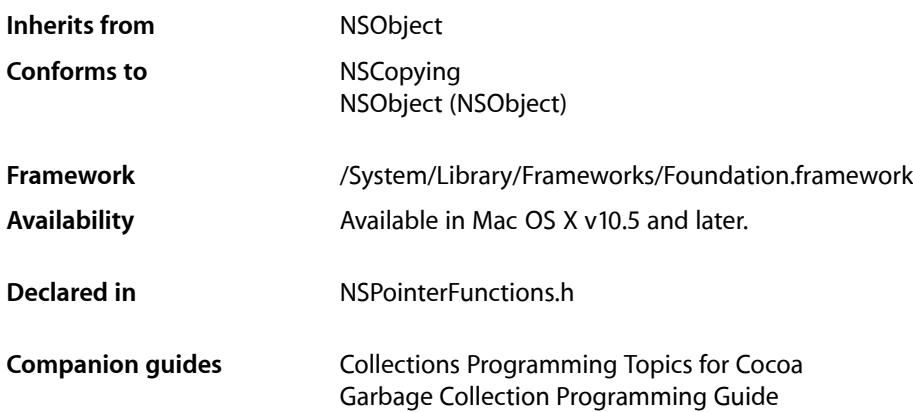

## <span id="page-4-1"></span>**Overview**

An instance of NSPointer Functions defines callout functions appropriate for managing a pointer reference held somewhere else.

The functions specified by an instance of NSPointerFunctions are separated into two clusters—those that define "personality" such as "object" or "C-string", and those that describe memory management issues such as a memory deallocation function. There are constants for common personalities and memory manager selections (see "Memory and [Personality](#page-9-2) Options" (page 10)).

NSHashTable, NSMapTable, and NSPointerArray use an NSPointerFunctions object to define the acquisition and retention behavior for the pointers they manage. Note, however, that not all combinations of personality and memory management behavior are valid for these collections. The pointer collection objects copy the NSPointerFunctions object on input and output, so you cannot usefully subclass NSPointerFunctions.

## <span id="page-4-3"></span><span id="page-4-2"></span>Tasks

## **Creating and Initializing an NSPointerFunctions Object**

[– initWithOptions:](#page-8-3) (page 9)

Returns an NSPointerFunctions object initialized with the given options.

[+ pointerFunctionsWithOptions:](#page-8-1) (page 9)

Returns a new NSPointerFunctions object initialized with the given options.

### <span id="page-5-0"></span>**Personality Functions**

 [hashFunction](#page-6-1) (page 7) *property* The hash function.  [isEqualFunction](#page-6-2) (page 7) *property* The function used to compare pointers.  [sizeFunction](#page-7-0) (page 8) *property* The function used to determine the size of pointers.  [descriptionFunction](#page-6-0) (page 7) *property* The function used to describe elements.

## <span id="page-5-1"></span>**Memory Configuration**

 [acquireFunction](#page-5-3) (page 6) *property* The function used to acquire memory.

 [relinquishFunction](#page-6-3) (page 7) *property* The function used to relinquish memory.

 [usesStrongWriteBarrier](#page-7-1) (page 8) *property*

Specifies whether, in a garbage collected environment, pointers should be assigned using a strong write barrier.

 [usesWeakReadAndWriteBarriers](#page-7-2) (page 8) *property*

Specifies whether, in a garbage collected environment, pointers should use weak read and write barriers.

## <span id="page-5-2"></span>Properties

<span id="page-5-3"></span>For more about Objective-C properties, see "Properties" in *The Objective-C 2.0 Programming Language*.

### **acquireFunction**

The function used to acquire memory.

@property void \*(\*acquireFunction)(const void \*src, NSUInteger (\*size)(const void \*item), BOOL shouldCopy)

#### **Discussion**

This specifies the function to use for copy-in operations.

#### **Availability**

Available in Mac OS X v10.5 and later.

#### **See Also**

 [@property relinquishFunction](#page-6-3) (page 7)

**Declared In** NSPointerFunctions.h

## <span id="page-6-0"></span>**descriptionFunction**

The function used to describe elements.

@property NSString \*(\*descriptionFunction)(const void \*item)

#### **Discussion**

This function is used by description methods for hash and map tables.

**Availability** Available in Mac OS X v10.5 and later.

<span id="page-6-1"></span>**Declared In** NSPointerFunctions.h

## **hashFunction**

#### The hash function.

```
@property NSUInteger (*hashFunction)(const void *item, NSUInteger (*size)(const 
   void *item))
```
**Availability** Available in Mac OS X v10.5 and later.

<span id="page-6-2"></span>**Declared In** NSPointerFunctions.h

## **isEqualFunction**

The function used to compare pointers.

```
@property BOOL (*isEqualFunction)(const void *item1, const void*item2, NSUInteger
      (*size)(const void *item))
```
#### **Availability**

Available in Mac OS X v10.5 and later.

#### <span id="page-6-3"></span>**Declared In**

NSPointerFunctions.h

## **relinquishFunction**

The function used to relinquish memory.

```
@property void (*relinquishFunction)(const void *item, NSUInteger (*size)(const 
   void *item))
```
#### **Discussion**

This specifies the function to use when an item is removed from a table or pointer array.

#### **Availability**

Available in Mac OS X v10.5 and later.

**See Also**  [@property acquireFunction](#page-5-3) (page 6)

**Declared In** NSPointerFunctions.h

## <span id="page-7-0"></span>**sizeFunction**

The function used to determine the size of pointers.

@property NSUInteger (\*sizeFunction)(const void \*item)

#### **Discussion**

This function is used for copy-in operations (unless the collection has an object personality).

**Availability** Available in Mac OS X v10.5 and later.

<span id="page-7-1"></span>**Declared In** NSPointerFunctions.h

## **usesStrongWriteBarrier**

Specifies whether, in a garbage collected environment, pointers should be assigned using a strong write barrier.

@property BOOL usesStrongWriteBarrier

#### **Discussion**

If you use garbage collection, read and write barrier functions must be used when pointers are from memory scanned by the collector.

#### **Availability**

Available in Mac OS X v10.5 and later.

#### **See Also**

 [@property usesWeakReadAndWriteBarriers](#page-7-2) (page 8)

#### <span id="page-7-2"></span>**Declared In**

NSPointerFunctions.h

### **usesWeakReadAndWriteBarriers**

Specifies whether, in a garbage collected environment, pointers should use weak read and write barriers.

@property BOOL usesWeakReadAndWriteBarriers

#### **Discussion**

If you use garbage collection, read and write barrier functions must be used when pointers are from memory scanned by the collector.

**Availability** Available in Mac OS X v10.5 and later.

**See Also**  [@property usesStrongWriteBarrier](#page-7-1) (page 8)

**Declared In** NSPointerFunctions.h

## <span id="page-8-0"></span>Class Methods

## <span id="page-8-1"></span>**pointerFunctionsWithOptions:**

Returns a new NSPointerFunctions object initialized with the given options.

+ (id)**pointerFunctionsWithOptions:**(NSPointerFunctionsOptions)*options*

#### **Parameters**

*options*

The options for the new NSPointerFunctions object.

**Return Value** A new NSPointerFunctions object initialized with the given options.

**Availability** Available in Mac OS X v10.5 and later.

**Declared In** NSPointerFunctions.h

## <span id="page-8-3"></span><span id="page-8-2"></span>Instance Methods

## **initWithOptions:**

Returns an NSPointerFunctions object initialized with the given options.

- (id)**initWithOptions:**(NSPointerFunctionsOptions)*options*

#### **Parameters**

*options*

The options for the new NSPointerFunctions object.

#### **Return Value**

The receiver, initialized with the given options.

#### **Availability**

Available in Mac OS X v10.5 and later.

**Declared In** NSPointerFunctions.h

## <span id="page-9-0"></span>**Constants**

#### <span id="page-9-1"></span>**NSPointerFunctionsOptions**

Defines the memory and personality options for an NSPointerFunctions object.

typedef NSUInteger NSPointerFunctionsOptions;

#### **Discussion**

For values, see "Memory and [Personality](#page-9-2) Options" (page 10).

#### **Availability**

Available in Mac OS X v10.5 and later.

#### **Declared In**

<span id="page-9-2"></span>NSPointerFunctions.h

### **Memory and Personality Options**

Specify memory and personality options for an NSPointerFunctions object.

```
enum {
```

```
 NSPointerFunctionsStrongMemory = (0 << 0),
 NSPointerFunctionsZeroingWeakMemory = (1 << 0),
NSPointerFunctionsOpaqueMemory = (2 \le 0),
NSPointerFunctionsMaillocMemory = (3 < 0),
NSPointerFunctionsMachVirtualMemory = (4 < 0),
NSPointerFunctionsObjectPersonality = (0 \le \ell \le 8),
NSPointerFunctionsOpaquePersonality = (1 \le \le 8),
 NSPointerFunctionsObjectPointerPersonality = (2 << 8),
NSPointerFunctionsCStringPersonality = (3 \le \le 8),
NSPointerFunctionsStructPersonality = (4 \leq 8),
NSPointerFunctionsIntegerPersonality = (5 \le \le 8),
NSPointerFunctionsCopyIn = (1 \leq 16),
```
<span id="page-9-3"></span>};

#### **Constants**

NSPointerFunctionsStrongMemory

Use strong write-barriers to backing store; use garbage-collected memory on copy-in.

This is the default memory value.

<span id="page-9-4"></span>As a special case, if you do not use garbage collection and specify this value in conjunction with [NSPointerFunctionsObjectPersonality](#page-10-0) (page 11) then the NSPointerFunctions object uses retain and release.

Available in Mac OS X v10.5 and later.

Declared in NSPointerFunctions.h.

NSPointerFunctionsZeroingWeakMemory

Use weak read and write barriers; use garbage-collected memory on copyIn.

#### Available in Mac OS X v10.5 and later.

Declared in NSPointerFunctions.h.

#### <span id="page-10-5"></span>NSPointerFunctionsOpaqueMemory

Take no action when pointers are deleted.

This is essentially a no-op relinquish function; the acquire function is only used for copy-in operations. This option is unlikely a to be a good choice for objects.

#### Available in Mac OS X v10.5 and later.

Declared in NSPointerFunctions.h.

#### <span id="page-10-3"></span>NSPointerFunctionsMallocMemory

Use free() on removal, calloc() on copy in.

#### Available in Mac OS X v10.5 and later.

Declared in NSPointerFunctions.h.

#### <span id="page-10-2"></span>NSPointerFunctionsMachVirtualMemory

Use Mach memory.

#### Available in Mac OS X v10.5 and later.

Declared in NSPointerFunctions.h.

#### <span id="page-10-0"></span>NSPointerFunctionsObjectPersonality

Use hash and is Equal methods for hashing and equality comparisons, use the description method for a description.

#### This is the default personality value.

As a special case, if you do not use garbage collection and specify this value in conjunction with [NSPointerFunctionsStrongMemory](#page-9-3) (page 10) then the NSPointerFunctions object uses retain and release.

<span id="page-10-6"></span>Available in Mac OS X v10.5 and later.

Declared in NSPointerFunctions.h.

#### <span id="page-10-4"></span>NSPointerFunctionsOpaquePersonality

Use shifted pointer for the hash value and direct comparison to determine equality.

#### Available in Mac OS X v10.5 and later.

Declared in NSPointerFunctions.h.

#### NSPointerFunctionsObjectPointerPersonality

Use shifted pointer for the hash value and direct comparison to determine equality; use the description method for a description.

<span id="page-10-1"></span>As a special case, if you do not use garbage collection and specify this value in conjunction with [NSPointerFunctionsStrongMemory](#page-9-3) (page 10) then the NSPointerFunctions object uses retain and release.

#### Available in Mac OS X v10.5 and later.

Declared in NSPointerFunctions.h.

#### <span id="page-10-7"></span>NSPointerFunctionsCStringPersonality

Use a string hash and strcmp; C-string '%s' style description.

#### Available in Mac OS X v10.5 and later.

Declared in NSPointerFunctions.h.

#### NSPointerFunctionsStructPersonality

Use a memory hash and memomp (using a size function that you must set—see [sizeFunction](#page-7-0) (page 8)).

#### Available in Mac OS X v10.5 and later.

Declared in NSPointerFunctions.h.

#### <span id="page-11-1"></span>NSPointerFunctionsIntegerPersonality

Use unshifted value as hash and equality.

#### Available in Mac OS X v10.5 and later.

Declared in NSPointerFunctions.h.

<span id="page-11-0"></span>NSPointerFunctionsCopyIn

Use the memory acquire function to allocate and copy items on input (see acquire Function (page 6)).

Available in Mac OS X v10.5 and later.

Declared in NSPointerFunctions.h.

#### **Discussion**

Memory options are mutually exclusive and personality options are mutually exclusive.

#### **Declared In**

NSPointerFunctions.h

# <span id="page-12-0"></span>Document Revision History

This table describes the changes to *NSPointerFunctions Class Reference*.

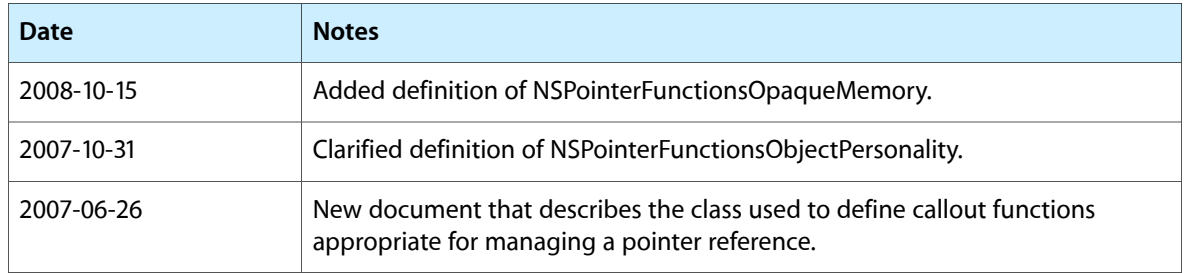

#### **REVISION HISTORY**

Document Revision History

# Index

## <span id="page-14-0"></span>A

acquireFunction instance property [6](#page-5-3)

## D

descriptionFunction instance property [7](#page-6-0)

## H

hashFunction instance property [7](#page-6-1)

### I

initWithOptions: instance method [9](#page-8-3) isEqualFunction instance property [7](#page-6-2)

## M

Memory and Personality Options [10](#page-9-2)

## N

NSPointerFunctionsCopyIn constant [12](#page-11-0)

NSPointerFunctionsCStringPersonality constant [11](#page-10-1)

NSPointerFunctionsIntegerPersonality constant [12](#page-11-1)

NSPointerFunctionsMachVirtualMemory constant [11](#page-10-2)

NSPointerFunctionsMallocMemory constant [11](#page-10-3) NSPointerFunctionsObjectPersonality constant [11](#page-10-0)

NSPointerFunctionsObjectPointerPersonality constant [11](#page-10-4) NSPointerFunctionsOpaqueMemory constant [11](#page-10-5) NSPointerFunctionsOpaquePersonality constant [11](#page-10-6) NSPointerFunctionsOptions data type [10](#page-9-1) NSPointerFunctionsStrongMemory constant [10](#page-9-3) NSPointerFunctionsStructPersonality constant [11](#page-10-7) NSPointerFunctionsZeroingWeakMemory constant [10](#page-9-4)

## P

pointerFunctionsWithOptions: class method [9](#page-8-1)

## R

relinquishFunction instance property [7](#page-6-3)

## S

sizeFunction instance property [8](#page-7-0)

## $\cup$

usesStrongWriteBarrier instance property [8](#page-7-1) usesWeakReadAndWriteBarriers instance property

[8](#page-7-2)